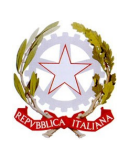

## ISTITUTO COMPRENSIVO RITA LEVI MONTALCINI

# **Via Prunaia 14 - C.F. 80045390483 Tel 055-8962201 IT67D 03599 01800 000000133418 e-mail: [FIIC86500G@istruzione.it](mailto:fiee16000b@istruzione.it) - [FIIC86500G@pec.istruzione.it](mailto:FIIC86500G@pec.istruzione.it)**

Circolare n. 118

Ai genitori delle bambine e dei bambini, delle alunne e degli alunni

Al personale

Alla DSGA, dott.ssa Giovanna Maria Scardino

Sito web e registro elettronico

# **Oggetto: modalità di voto per il rinnovo del consiglio di istituto del 28 e 29 novembre**

Come illustrato nelle circolari n. 82 del 20/10/2021 e n. 90 del 28/10/2021 quest'anno il nostro istituto deve procedere al rinnovo del consiglio di istituto per le componenti docenti, A.T.A., genitori.

In considerazione della persistente esigenza di contenimento della diffusione di covid-19 e secondo quanto consentito dalla nota del Ministero dell'Istruzione n. 24032 del 6 ottobre 2021, lo svolgimento delle elezioni avverrà **in modalità a distanza** anche per favorire la più ampia partecipazione al voto.

Allo scopo è stata allestita una piattaforma informatica che, i giorni di apertura dei seggi, consentirà a tutti gli elettori di esprimere il proprio voto per mezzo di PC, tablet o smartphone nel rispetto dei principi di segretezza e libertà di partecipazione.

## **Giorni per le votazioni**

Il seggio virtuale sarà accessibile dagli elettori **dalle ore 8:00** di **domenica 28 novembre fino alle ore 13:30** di **lunedì 29 novembre**.

## **Votazione attraverso link ricevuto via mail**

Per consentire l'accesso al seggio virtuale, la scuola provvederà nei prossimi giorni ad inviare alle caselle email presenti in anagrafica, il link che ciascun elettore potrà utilizzare i giorni delle votazioni per esprimere il proprio voto utilizzando un PC, uno smartphone o un tablet.

In particolare:

· **Personale DOCENTE e A.T.A.:** verranno utilizzati gli indirizzi istituzionali assegnati dal comprensivo Montalcini (col dominio *@icmontalcinicampi.edu.it*);

· **Genitori:** verranno utilizzati gli indirizzi mail già indicati dalle famiglie per le comunicazioni con l'amministrazione scolastica. **Qualora nei dati di archivio manchi l'indirizzo mail di uno o di entrambi i genitori, le credenziali per l'esercizio del voto saranno inviate all'indirizzo istituzionale dell'alunno** (col dominio *@icmontalcinicampi.edu.it*).

Nel caso di più figli frequentanti l'istituto, dette credenziali saranno inviate all'indirizzo del figlio **minore**.

 Invitiamo, quindi, tutti gli elettori a **verificare la ricezione** della mail con il suddetto link, controllando anche nella casella di posta indesiderata ("SPAM" o "OTHER").

Il link fornito è univoco e personale e consentirà all'elettore ad esso associato di collegarsi alla piattaforma VotoRemoto con un semplice click e di esprimere il voto nei giorni di apertura del seggio.

## **Regole per i votanti**

Il voto viene espresso personalmente da ciascun elettore per ogni singola scheda in seguito all'accesso alla piattaforma VotoRemoto che avviene secondo modalità indicate al punto seguente.

Il numero di preferenze esprimibili per ogni votazione è:

- $\triangleright$  ATA: n. 1
- $\triangleright$  Docenti: n. 2
- Genitori: n. 2

Regole per l'espressione ed il computo dei voti:

- $\triangleright$  Se l'elettore ha espresso preferenze per candidati di lista diversa da quella prescelta, vale il voto di lista e non le preferenze (non è consentito il voto disgiunto).
- Se l'elettore ha espresso preferenze per candidati di una lista senza contrassegnare anche la lista, il voto espresso vale per i candidati prescelti e per la lista alla quale essi appartengono.
- Le schede elettorali che mancano del voto di preferenza sono valide solo per l'attribuzione del posto spettante alla lista.
- La piattaforma VotoRemoto non consente di esprimere un numero di preferenze superiore a quello, riportato più sopra, consentito per la componente oggetto di rinnovo.

#### **Accesso alla piattaforma per esprimere il voto**

Come detto più sopra i giorni fissati per la votazione gli elettori potranno accedere alla piattaforma di voto attraverso:

 **link** inviato automaticamente da VotoRemoto alla casella email dell'elettore o consegnato via mail su richiesta del medesimo. In tal caso per accedere alla piattaforma di voto è sufficiente un click sul link ricevuto.

#### **Modalità di espressione del voto**

Una volta fatto accesso alla piattaforma di voto, all'elettore verrà richiesta la digitazione del proprio codice fiscale e quindi di fare click sul bottone **<Verifica C.F. e prosegui>**.

 In seguito all'identificazione così operata l'elettore entrerà nella cabina elettorale virtuale e potrà esprimere le sue preferenze per la lista ed i candidati per poi fare click sul bottone **<continua>**. La piattaforma non permette di esprimere un numero di preferenze superiore a quello fissato dal regolamento predisposto dalla commissione elettorale. La piattaforma lascia invece al votante

assoluta libertà per l'espressione del voto di lista e per la scelta dei candidati, anche disgiunti, **per cui il votante dovrà fare attenzione ad attenersi scrupolosamente alle disposizioni indicate nella precedente sezione "regole per i votanti"** per non correre il rischio di vedersi annullato il voto in sede di scrutinio.

- Espresse le preferenze l'elettore verrà inviato ad un'ultima pagina dove potrà verificare la preferenza espressa e confermarla sul pulsante **<registra votazione>**, oppure tornare indietro e cambiarla cliccando sul pulsante **< modifica preferenza>**.
- Una volta cliccato su **<conferma preferenza>**, il suo voto sarà registrato e verrà inserito nella lista delle schede compilate, e non potrà perciò essere più modificato

Si allega l'informativa sulla privacy.

Campi Bisenzio, 19 novembre 2021 **IL DIRIGENTE SCOLASTICO** 

Prof. Francesco Giari

 (Firma autografa sostituita a mezzo stampa ex art. 3, c. 2 D.Lgs. n. 39/93)